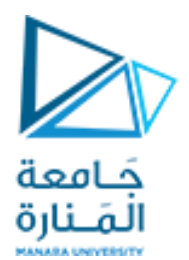

**برمجة إجرائية** جلسة عملي

**Functions**

**شاف ر إ : د.عيىس الغنام إعداد: م.همام ياس ي م.آية خ يبك** 

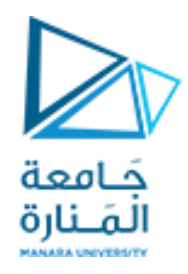

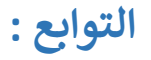

# اكتب برنامج يقوم برسم الخرج وفق المعادلة التالية باعتبار 100 to 10=x:  $y = e^x + \log(x) * \sqrt{x}$

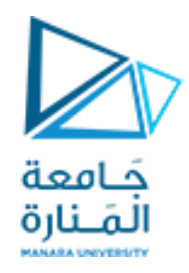

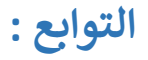

# اكتب برنامج يقوم برسم الخرج وفق المعادلة التالية باعتبار 100 to 10=x:  $y = e^x + \log(x) * \sqrt{x}$

 $x=10:100;$  $y=exp(x)+log(x) \cdot *sqrt(x);$  $plot(x, y)$ 

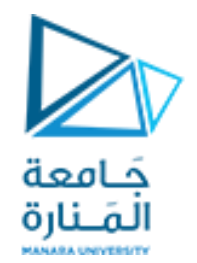

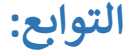

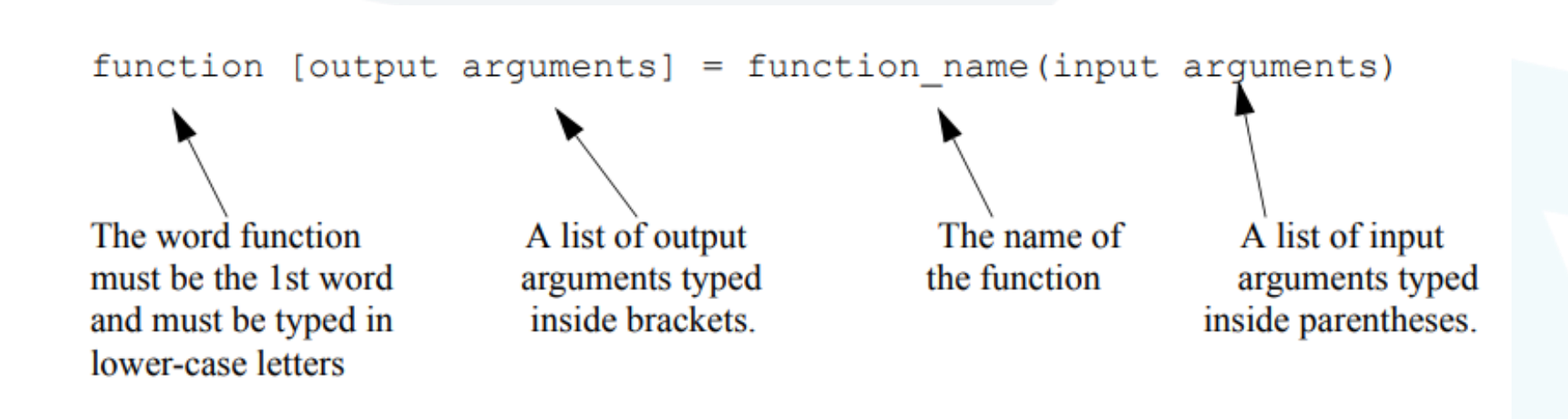

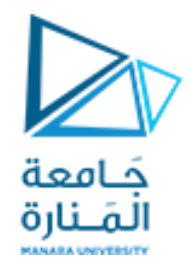

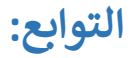

function  $[Out_1, Out_2, ..., Out_N] = function_name(ln_1, ln_2, ..., ln_M)$ 

where Out\_1,Out\_2,...,Out\_N are the N output variables and  $In_1, In_2,...,In_M$  are the M input variables;

O If there is only a single output variable use:

function Out\_1 = function\_name( $\ln_1$ ,  $\ln_2$ , ...,  $\ln_M$ )

O If there is no output variable use:

function function\_name(ln\_1,ln\_2,...,ln\_M)

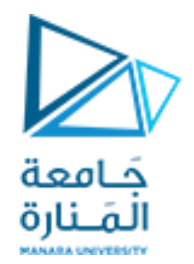

أمثلة عن أشكال التوابع:

**التوابع:**

 $\Box$  function twosum(x, y)  $z=x+y;$  $disp(z)$ end

 $\Box$  function s=threee(a,b,c)  $s=a+b+c;$  $^{\mathsf{L}}$  end

 $\Box$  function [s, p]=addmul(a, b)  $s = a + b$ ;  $p=a*b;$ nargin end

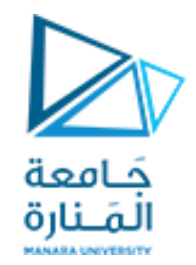

### **التوابع:** تحديد عدد بارامترات الدخل والخرج

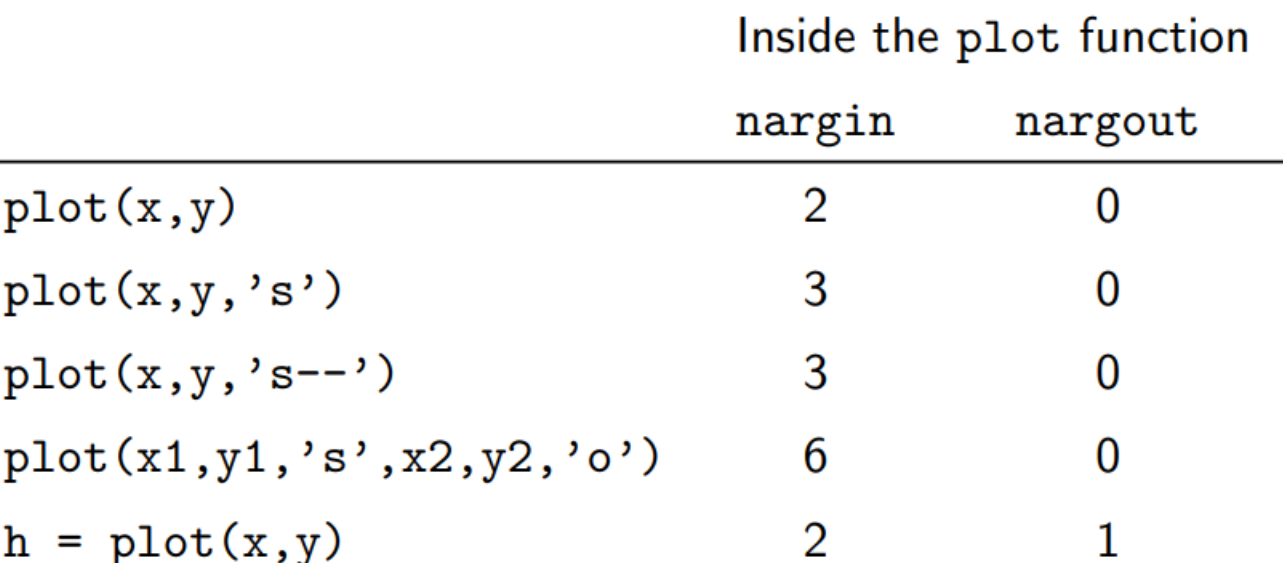

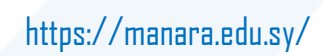

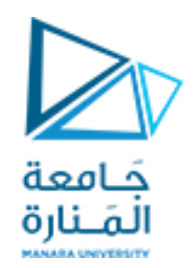

# تمرين:

اكتب تابع يقوم بإيجاد القيمة الأكبر بين خمس قيم:

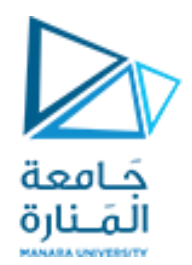

تمرين:

اكتب تابع يقوم بإيجاد القيمة الأكبر بين خمس قيم:

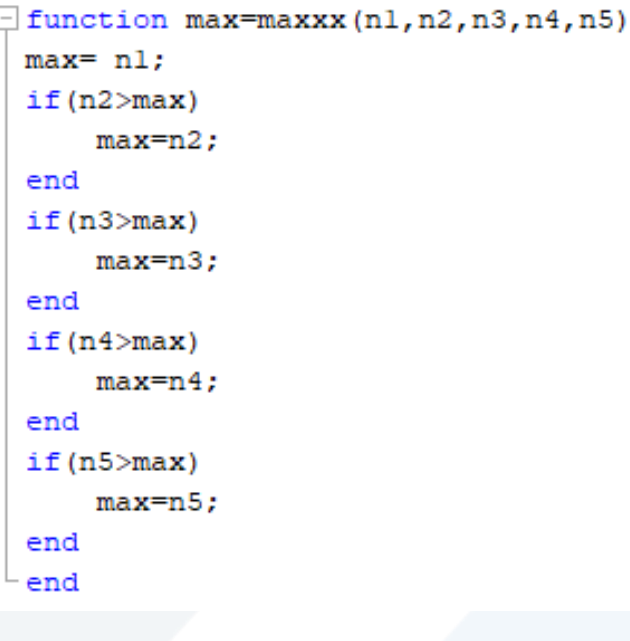

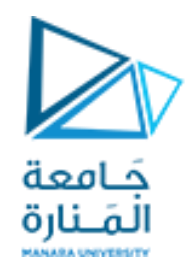

تمرين:

اكتب تابع يقوم بحل معادلة من الدرجة الثانية:

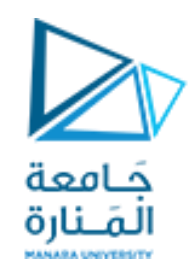

تمرين:

اكتب تابع يقوم بحل معادلة من الدرجة الثانية:

 $\Box$  function [x1, x2] = quadratic (a, b, c)  $d=sqrt(b^2-4*a*c);$  $x1 = (-b+d) / (2*a);$  $\mathtt{x2}^{\mathtt{=}(-b-d)} \, / \, (2^{\star} \mathtt{a})$  ; end

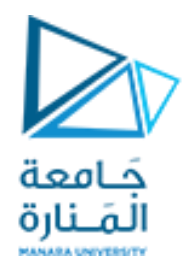

تمرين:

اكتب تابع يقوم برسم دائرة بحيث يمرر له (نصف القطر، مبدأ الإحداثيات، شكل خط الرسم):

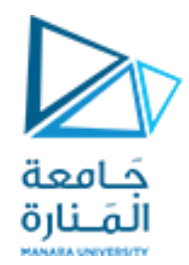

تمرين:

اكتب تابع يقوم برسم دائرة بحيث يمرر له (نصف القطر، مبدأ الإحداثيات، شكل خط الرسم):

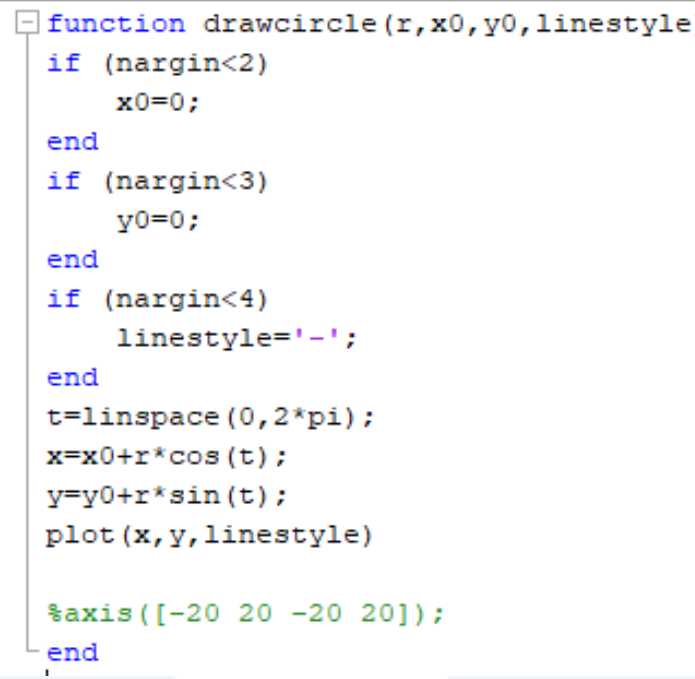

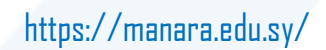